## Заполнить массив 1,3,7,15,31 Заполнить массив степе *2-ки 2,4,8,16,32,...*

```
void stepen_dvoyki3(int z[],int razmer)
{
   int k=2;
   int i;
   for(i=0;i<razmer;i++)
 {
         z[i]=k-1;
         k=2*k;
   }
}
void stepen_dvoyki4(int z[],int razmer)
{
   int i;
  z[0]=1; for(i=1;i<razmer;i++)
 {
         z[i]=(z[i-1]+1)*2-1;
```
}

}

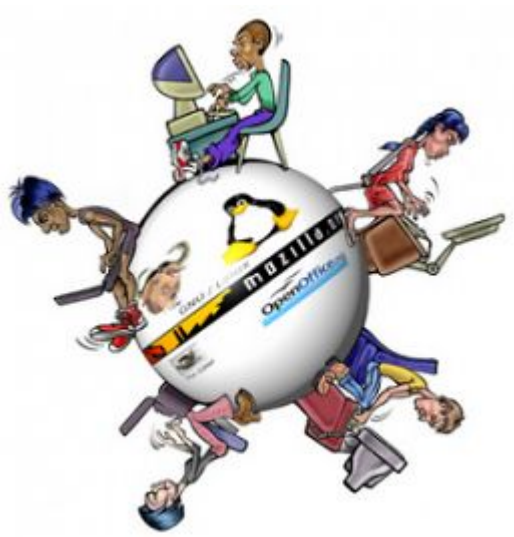